## **ANUNȚ DE PARTICIPARE**

privind achiziționarea **Leiphle interactive, calculatoare** 

(se indică obiectul achiziției)

**prin procedura de achiziție Cererea Ofertelor de Pret** 

(tipul procedurii de achiziție)

- **1. Denumirea autorității contractante: \_IP LT Mihail Sadoveanu mun.Hincesti\_\_\_\_\_\_\_\_\_\_\_**
- 2. **IDNO:**  $\frac{1012620009636}{1012620009636}$
- **3. Adresa: \_\_\_**MD-3401\_,RM mun.Hincesti,str.M.Sadoveanu 26 **\_\_\_\_\_\_\_\_\_\_\_\_\_\_\_\_\_\_\_\_\_\_\_**
- **4. Numărul de telefon/fax: \_\_\_0269-257-89/235-42\_\_\_\_\_\_\_\_\_\_\_\_\_\_\_\_\_\_\_\_\_\_\_\_\_\_\_\_\_\_\_\_\_\_\_\_**
- **5. Adresa de e-mail și de internet a autorității contractante: \_lidiarosca80@gmail.com\_**
- **6. Adresa de e-mail sau de internet de la care se va putea obține accesul la documentația de atribuire:** *documentația de atribuire este anexată în cadrul procedurii în SIA RSAP*
- **7. Tipul autorității contractante și obiectul principal de activitate (dacă este cazul, mențiunea că autoritatea contractantă este o autoritate centrală de achiziție sau că achiziția implică o altă formă de achiziție comună): \_\_\_Autoritate Publica\_\_\_\_\_\_\_\_\_\_\_\_\_\_\_\_\_\_\_\_\_\_\_\_\_\_\_\_\_**
- **8. Cumpărătorul invită operatorii economici interesați, care îi pot satisface necesitățile, să participe la procedura de achiziție privind livrarea/prestarea/executarea următoarelor bunuri /servicii/lucrări:**

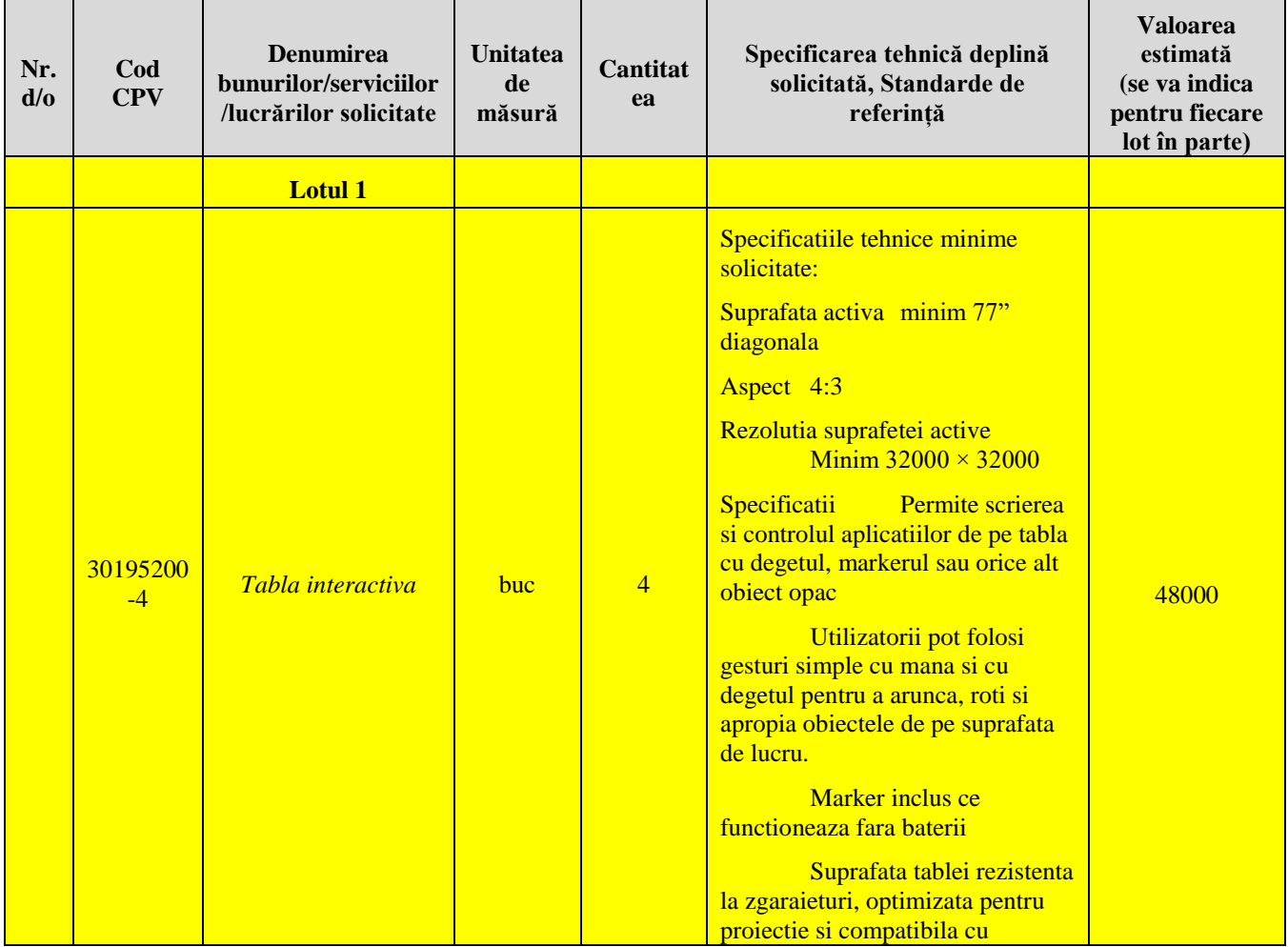

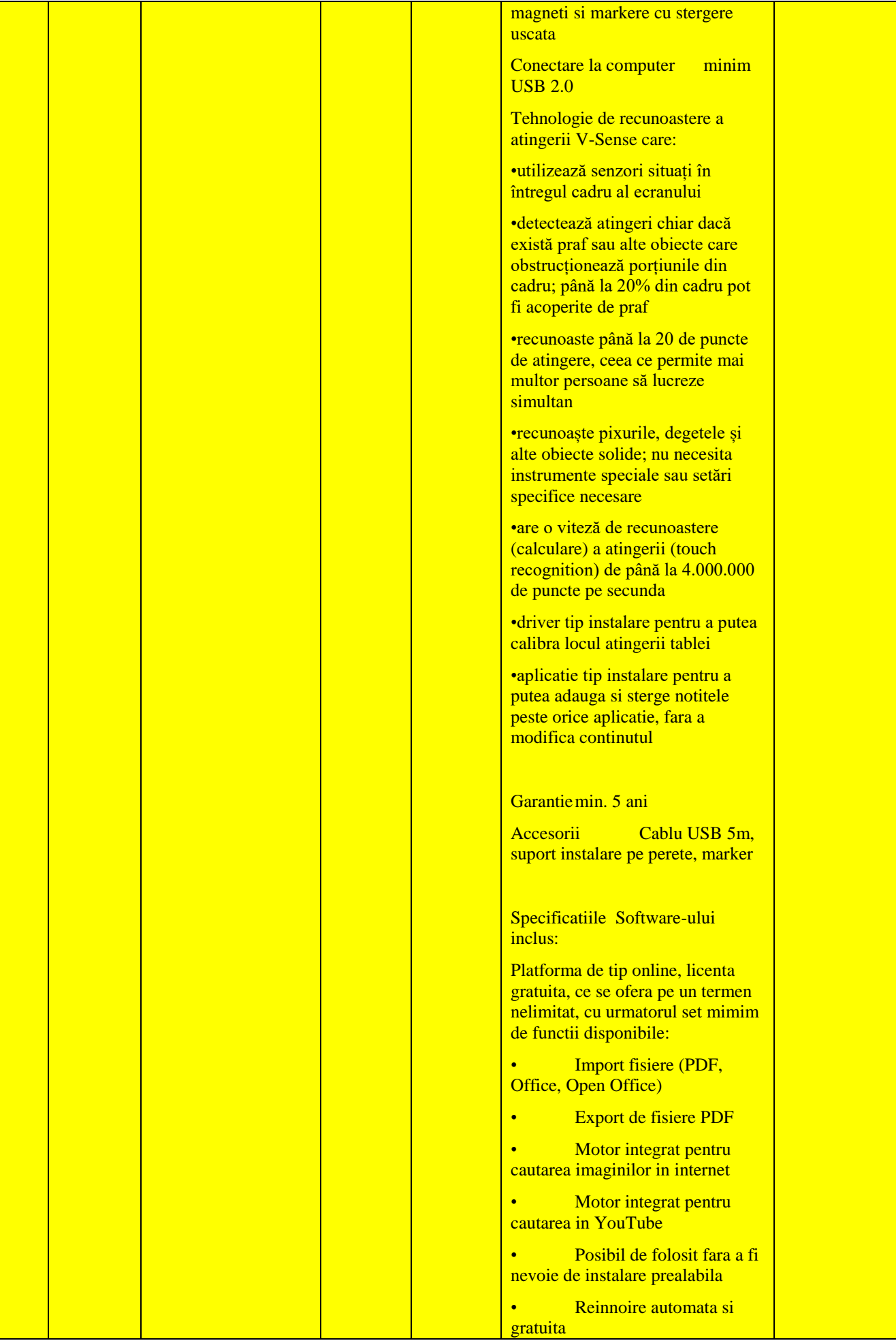

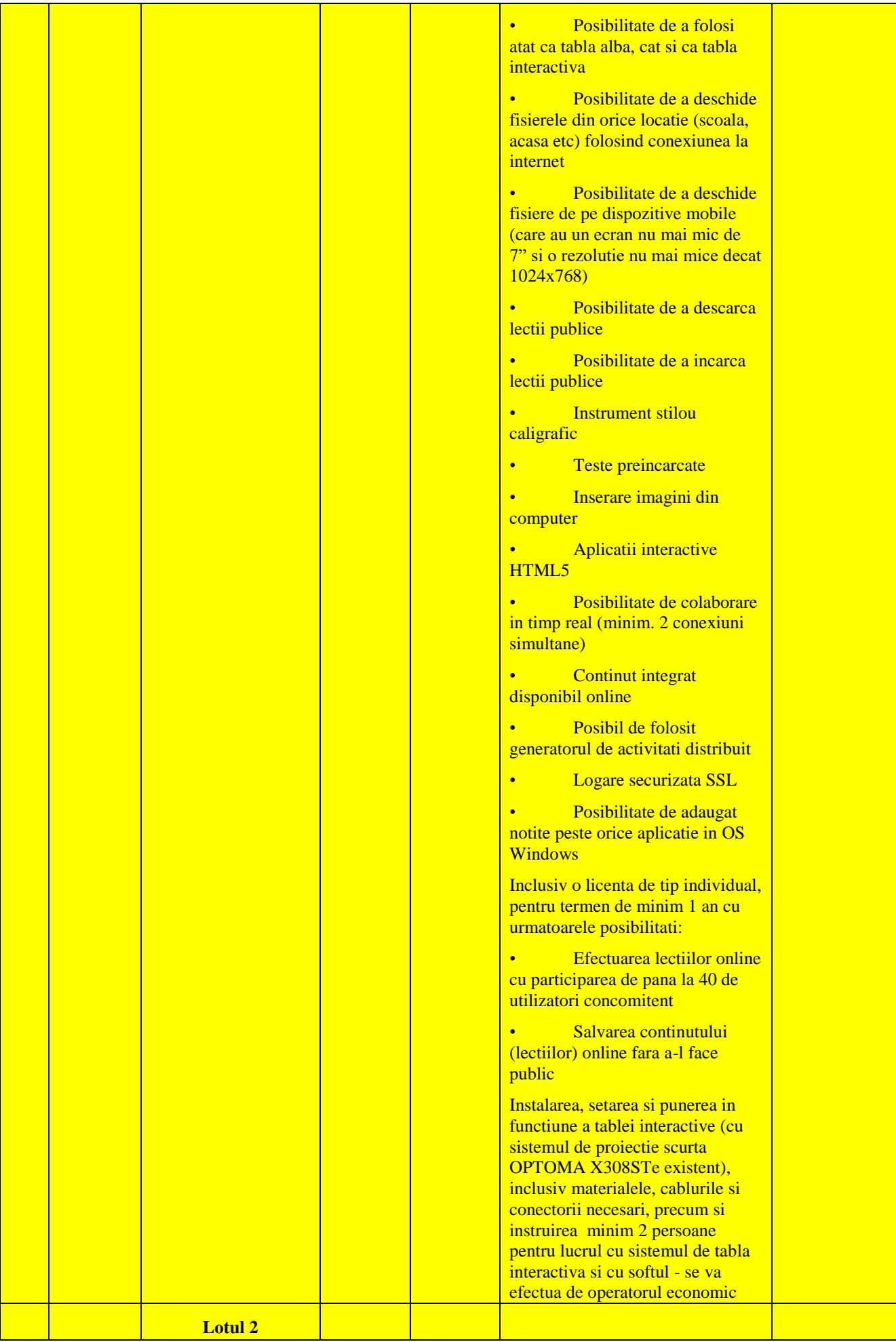

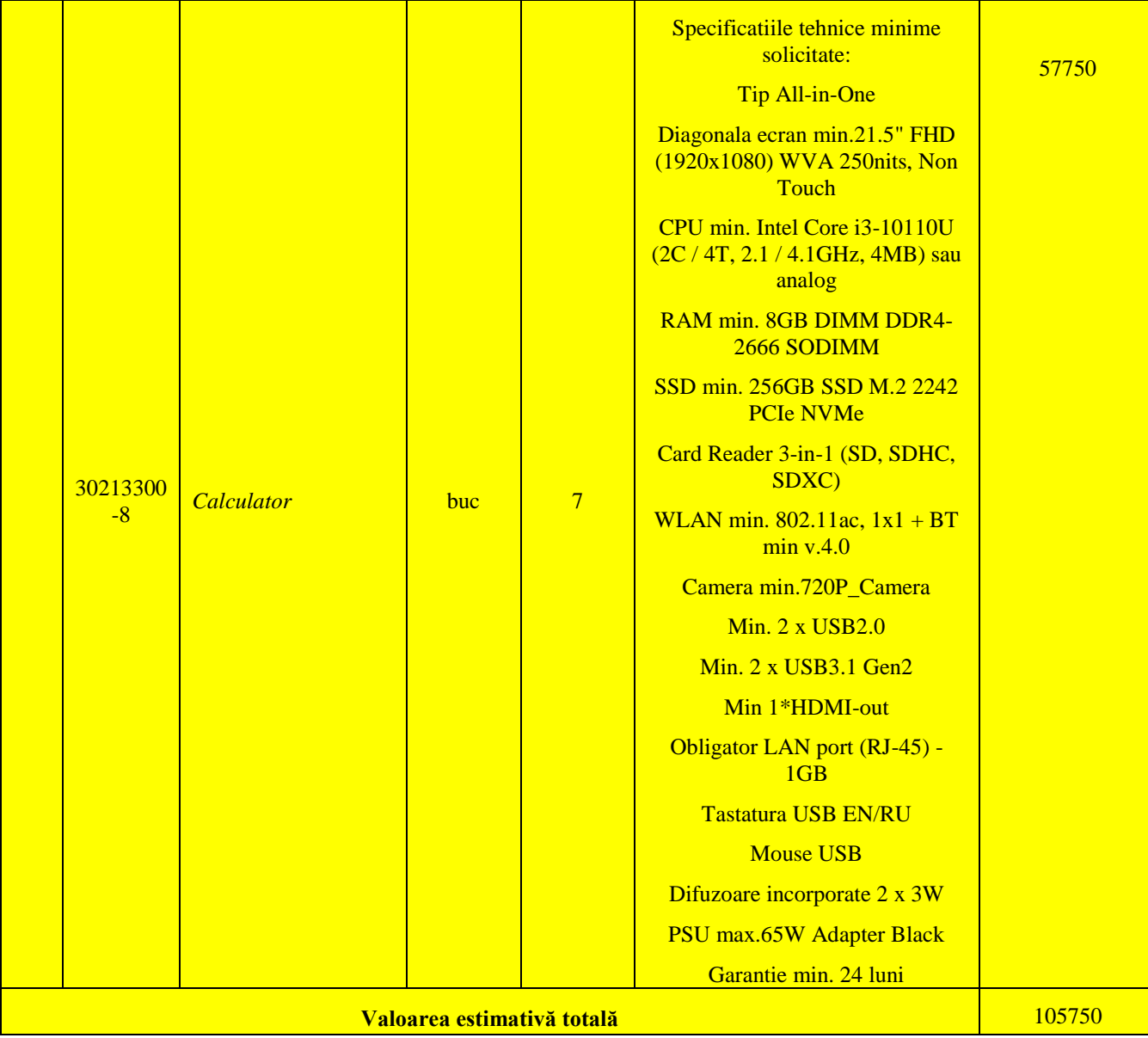

- **9. În cazul în care contractul este împărțit pe loturi un operator economic poate depune oferta (se va selecta):**
	- 1) Pentru un singur lot;
	- 2) **Pentru mai multe loturi**;
	- 3) Pentru toate loturile;
	- 4) Alte limitări privind numărul de loturi care pot fi atribuite aceluiași ofertant\_\_\_\_\_\_\_\_\_\_\_\_\_\_\_\_\_\_\_\_\_\_\_\_\_\_\_\_\_\_\_\_\_\_\_\_\_\_\_\_\_\_\_\_\_\_\_\_\_\_\_\_\_\_\_\_\_\_\_\_\_\_\_\_\_\_\_.
- **10. Admiterea sau interzicerea ofertelor alternative: \_\_\_\_**nu se admite **\_\_\_** (indicați se admite sau nu se admite)
- **11. Termenii și condițiile de livrare/prestare/executare solicitați: \_**pina la 25 decembrie din momentul intrarii in vigoare a contractului ,cu transportul furnizorului**\_\_\_\_\_\_\_\_\_\_\_\_\_\_\_\_\_\_\_**
- **12. Termenul de valabilitate a contractului:\_\_\_**31 decembrie 2020 **\_\_\_\_\_\_\_\_\_\_\_\_\_\_\_\_\_\_\_\_\_**
- **13. Contract de achiziție rezervat atelierelor protejate sau că acesta poate fi executat numai în cadrul unor programe de angajare protejată (după caz): \_\_\_\_\_\_\_\_\_\_\_\_\_\_\_\_\_\_\_\_\_\_\_\_\_\_\_**

(indicați da sau nu)

**14. Prestarea serviciului este rezervată unei anumite profesii în temeiul unor acte cu putere de lege sau al unor acte administrative (după caz):** 

**\_\_\_\_\_\_\_\_\_\_\_\_\_\_\_\_\_\_\_\_\_\_\_\_\_\_\_\_\_\_\_\_\_\_\_\_\_\_\_\_\_\_\_\_\_\_\_\_\_\_\_\_\_\_\_\_\_\_\_\_\_\_\_\_\_\_\_\_\_\_\_\_\_\_\_\_\_** (se menționează respectivele acte cu putere de lege și acte administrative)

**15. Scurta descriere a criteriilor privind eligibilitatea operatorilor economici care pot determina eliminarea acestora și a criteriilor de selecție; nivelul minim (nivelurile minime) al (ale) cerințelor eventual impuse; se menționează informațiile solicitate (DUAE, documentație):** 

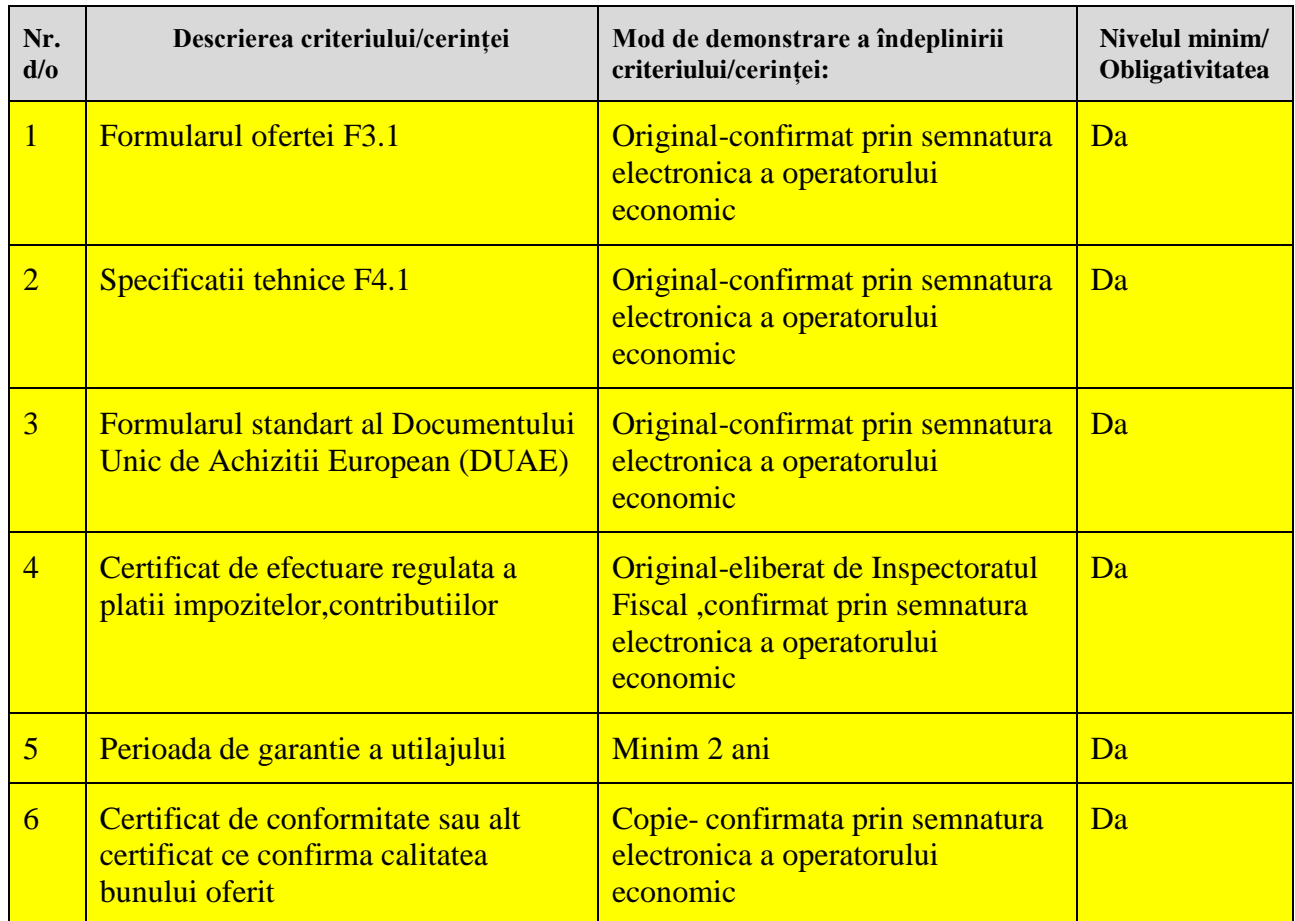

- **16. Motivul recurgerii la procedura accelerată (în cazul licitației deschise, restrînse și al procedurii negociate), după caz\_\_\_\_\_\_\_\_\_\_\_\_\_\_\_\_\_\_\_\_\_\_\_\_\_\_\_\_\_\_\_\_\_\_\_\_\_\_\_\_\_\_\_\_\_\_\_\_\_\_**
- **17. Tehnici și instrumente specifice de atribuire (dacă este cazul specificați dacă se va utiliza acordul-cadru, sistemul dinamic de achiziție sau licitația electronică): Legeiriei**
- **18. Condiții speciale de care depinde îndeplinirea contractului (**indicați după caz**): nu se aplica**

19. Criteriul de evaluare aplicat pentru adjudecarea contractului: <u>Pretul cel mai scazut si</u> si corespunderea cu cerintele solicitate**\_\_\_\_\_\_\_\_\_\_\_\_\_\_\_\_\_\_\_**

**20. Factorii de evaluare a ofertei celei mai avantajoase din punct de vedere economic, precum și ponderile lor:**

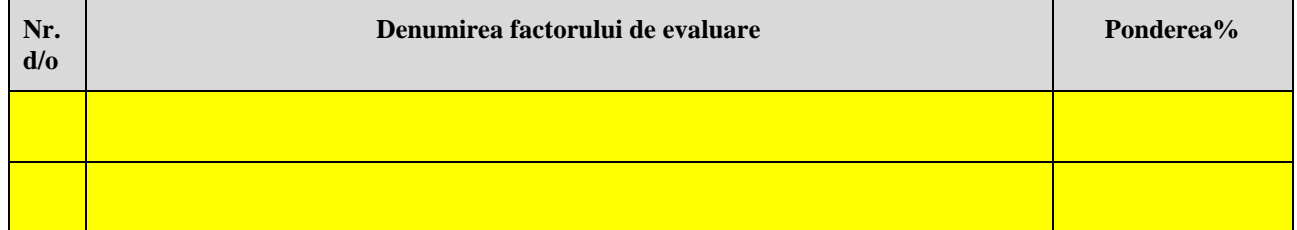

**21. Termenul limită de depunere/deschidere a ofertelor:**

- *-* **până la:** *[ora exactă]* **\_Informatia o gasiti in SIA RSAP \_\_\_\_\_\_\_\_\_\_\_\_\_\_\_**
- pe: *[data]* **\_\_\_\_\_\_**
- **22. Adresa la care trebuie transmise ofertele sau cererile de participare:**

*Ofertele sau cererile de participare vor fi depuse electronic prin intermediul SIA RSAP*

- **23. Termenul de valabilitate a ofertelor: \_\_\_\_**30 de zile**\_\_\_\_\_\_\_\_\_\_\_\_\_\_\_\_\_\_\_\_\_\_\_\_\_\_\_\_\_\_\_**
- 24. Locul deschiderii ofertelor: **Washington SIA RSAP**

(SIA RSAP sau adresa deschiderii)

*Ofertele întîrziate vor fi respinse.* 

- **25. Persoanele autorizate să asiste la deschiderea ofertelor:**  *Ofertanții sau reprezentanții acestora au dreptul să participe la deschiderea ofertelor, cu excepția cazului cînd ofertele au fost depuse prin SIA "RSAP"***.**
- **26. Limba sau limbile în care trebuie redactate ofertele sau cererile de participare: \_\_\_\_\_**Limba Română**\_\_\_\_\_\_\_\_\_\_\_\_\_\_\_\_\_\_\_\_\_\_\_\_\_\_\_\_\_\_\_\_\_\_\_\_\_\_\_\_\_\_\_\_\_\_\_\_\_\_\_\_\_\_\_\_\_**
- **27. Respectivul contract se referă la un proiect și/sau program finanțat din fonduri ale**  Uniunii Europene:

(se specifică denumirea proiectului și/sau programului)

- **28. Denumirea și adresa organismului competent de soluționare a contestațiilor:**  *Agenția Națională pentru Soluționarea Contestațiilor Adresa: mun. Chișinău, bd. Ștefan cel Mare și Sfânt nr.124 (et.4), MD 2001; Tel/Fax/email: 022-820 652, 022 820-651, contestatii@ansc.md*
- **29. Data (datele) și referința (referințele) publicărilor anterioare în Jurnalul Oficial al Uniunii Europene privind contractul (contractele) la care se referă anunțul respective (dacă este**  cazul): nu
- **30. În cazul achizițiilor periodice, calendarul estimat pentru publicarea anunțurilor viitoare:\_\_\_\_\_\_\_\_\_\_\_\_\_\_\_\_\_\_\_\_\_\_\_\_\_\_\_\_\_\_\_\_\_\_\_\_\_\_\_\_\_\_\_\_\_\_\_\_\_\_\_\_\_\_\_\_\_\_\_\_\_\_\_\_\_\_\_\_\_\_**
- **31. Data publicării anunțului de intenție sau, după caz, precizarea că nu a fost publicat un**  astfel de anunt: **<u>nu a fost</u>**
- **32. Data transmiterii spre publicare a anunțului de participare:\_**25.11.2020**\_\_\_\_**
- **33. În cadrul procedurii de achiziție publică se va utiliza/accepta:**

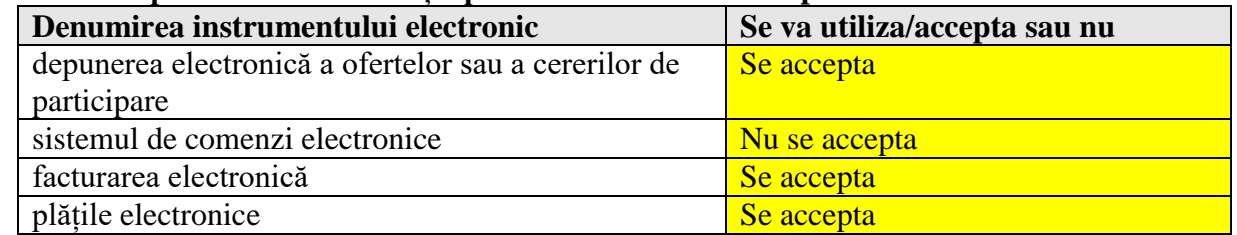

**34. Contractul intră sub incidența Acordului privind achizițiile guvernamentale al Organizației Mondiale a Comerțului (numai în cazul anunțurilor transmise spre publicare în Jurnalul Oficial al Uniunii Europene): \_\_\_\_**nu**\_\_\_\_\_\_\_\_\_\_\_\_\_\_\_\_\_\_\_\_\_\_\_\_\_\_\_\_\_\_\_\_\_\_\_**

(se specifică da sau nu)

**35. Alte informații relevante: \_\_\_\_\_\_\_\_\_\_\_\_\_\_\_\_\_\_\_\_\_\_\_\_\_\_\_\_\_\_\_\_\_\_\_\_\_\_\_\_\_\_\_\_\_\_\_\_\_\_\_\_\_\_**

Conducătorul grupului de lucru: <sub>Digli</sub>andgorneac Lidia\_\_\_\_\_\_\_\_\_\_\_\_\_\_\_\_\_\_\_\_\_\_\_\_\_\_\_\_\_\_\_\_\_\_L.Ș.

Date: 2020.11.29 16:57:03 EET Reason: MoldSign Signature Location: Moldova

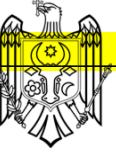